## $<<$ Flash CS3

书名:<<Flash CS3基础与实例教程>>

- 13 ISBN 9787121058196
- 10 ISBN 7121058197

出版时间:2008-3

作者:缪亮,张爱文,薛丽芳

页数:368

字数:608000

extended by PDF and the PDF

http://www.tushu007.com

 $,$  tushu007.com  $<<$ Flash CS3 Flash CS3 Adobe Flash CS3<br>Flash CS3 14 Flash CS3 Flash Nash  $\begin{minipage}[c]{0.7\textwidth} \centering \begin{tabular}[c]{@{}l@{}} \textbf{Flash} & \textbf{N} & \textbf{ActionScript 30} \end{tabular} \end{tabular} \end{minipage}$ Flash Flash Rash Rash **Flash Flash** Flash  $F$ lash,  $F$ lash,  $F$ lash,  $F$ 

 $F$ lash $F$ lash $F$ lash $F$ lash $F$ lash $F$ lash $F$ 

## <<Flash CS3

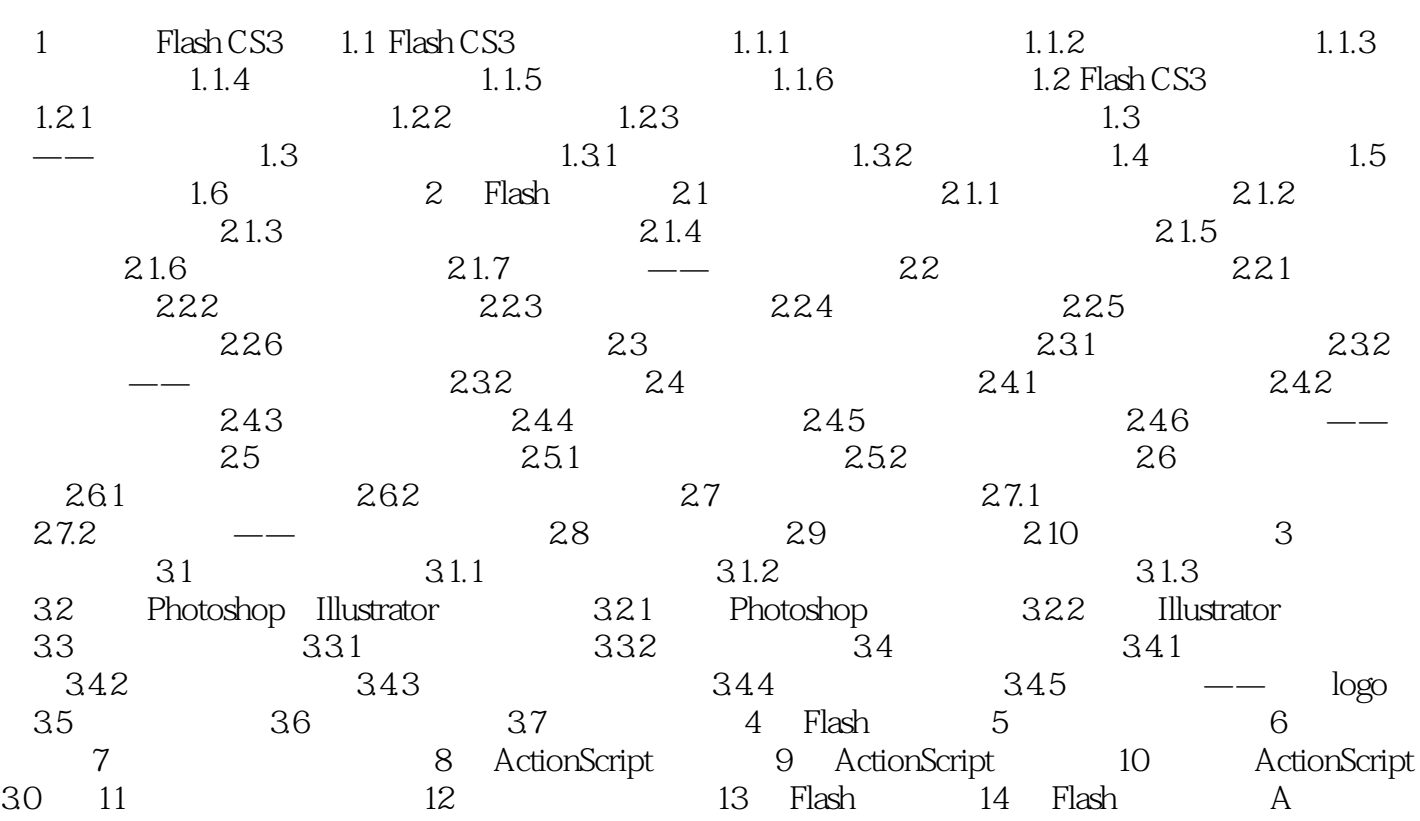

 $<<$ Flash CS3

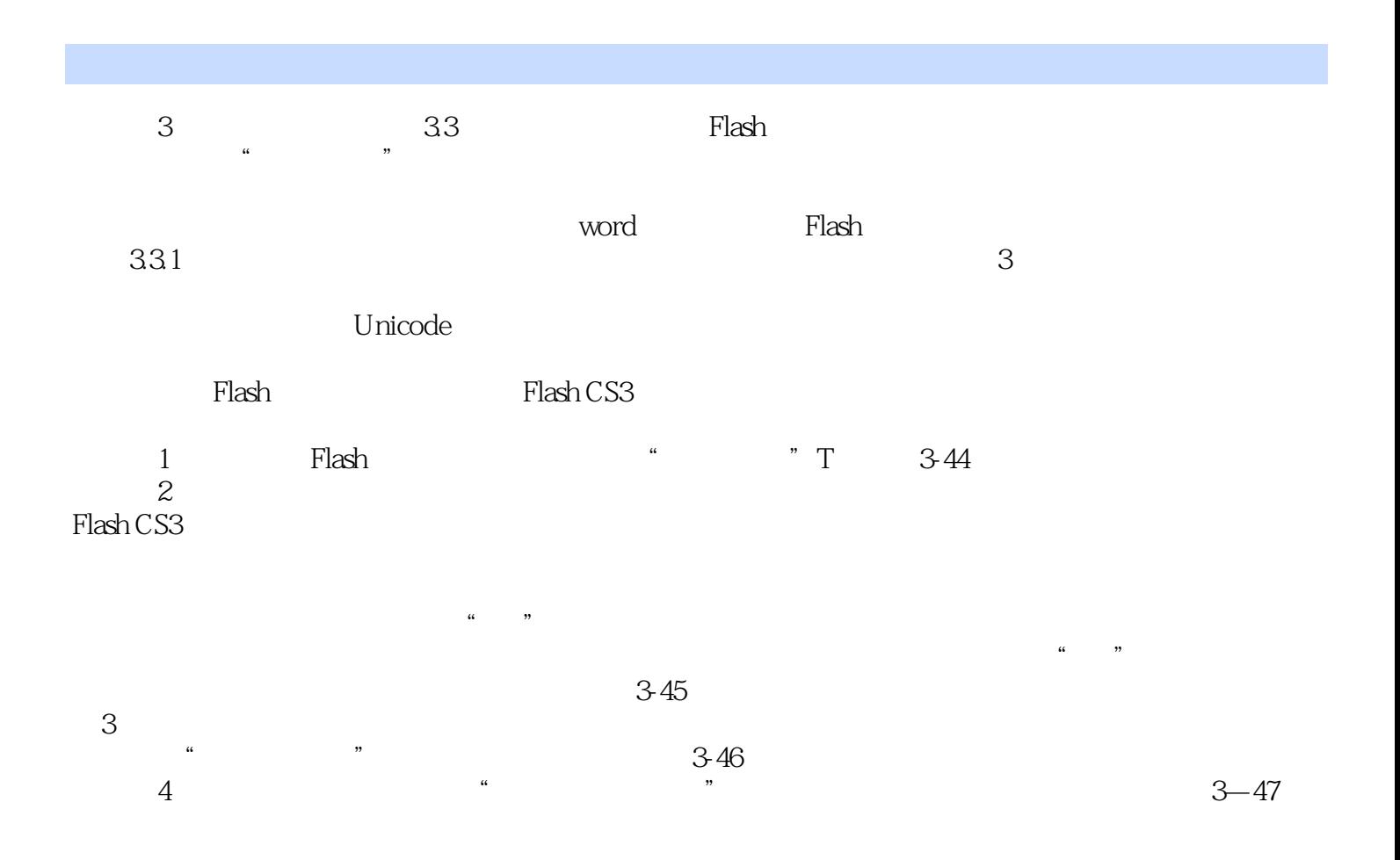

## $<<$ Flash CS3

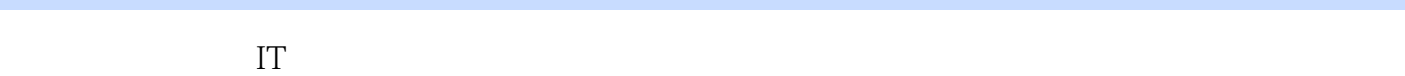

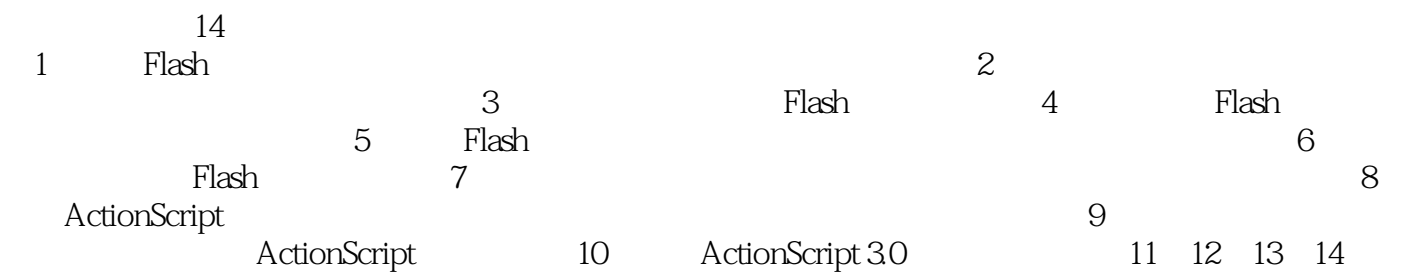

4 Flash

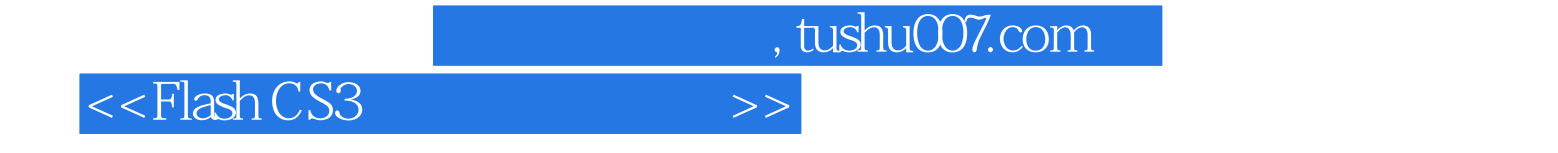

本站所提供下载的PDF图书仅提供预览和简介,请支持正版图书。

更多资源请访问:http://www.tushu007.com